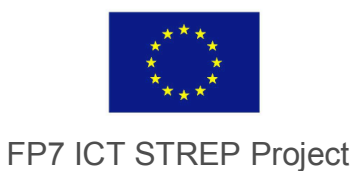

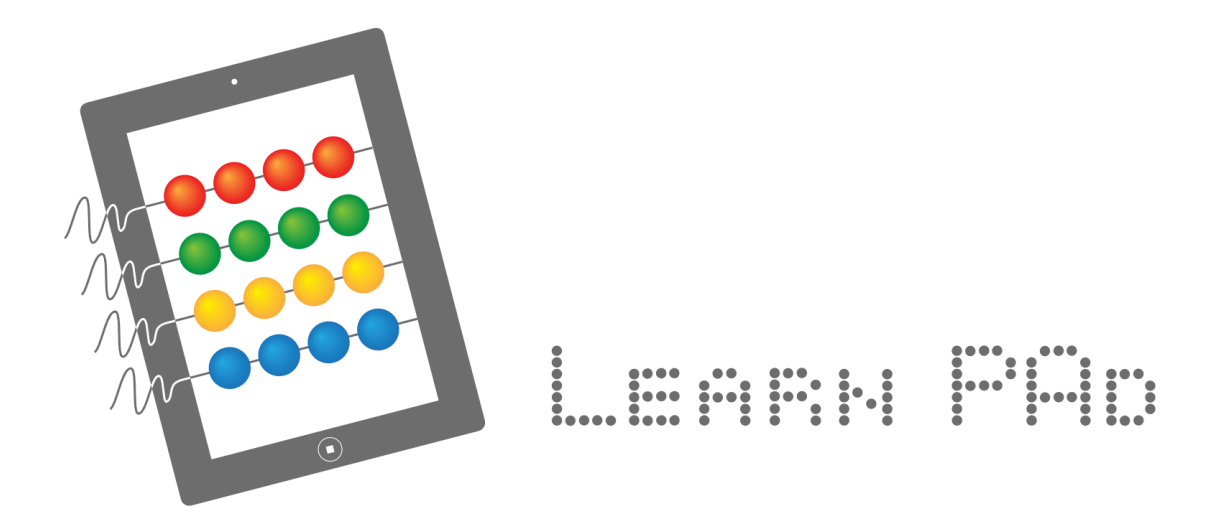

# Deliverable D7.3 **Integration Testing Procedures – First Iteration**

http://www.learnpad.eu

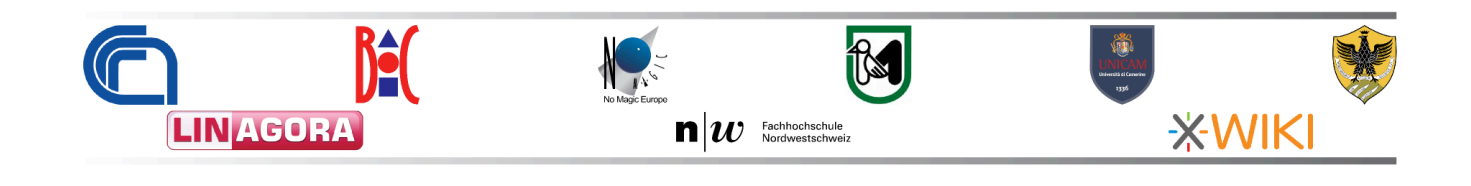

 $\odot$   $\odot$ 

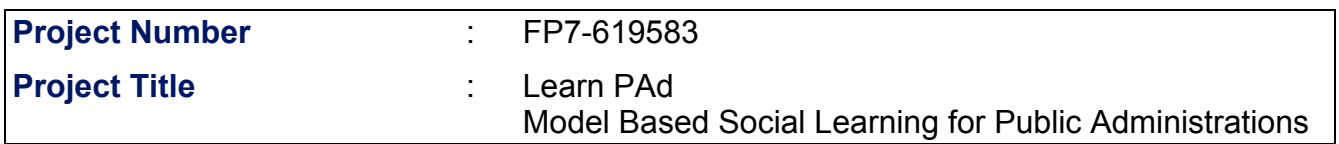

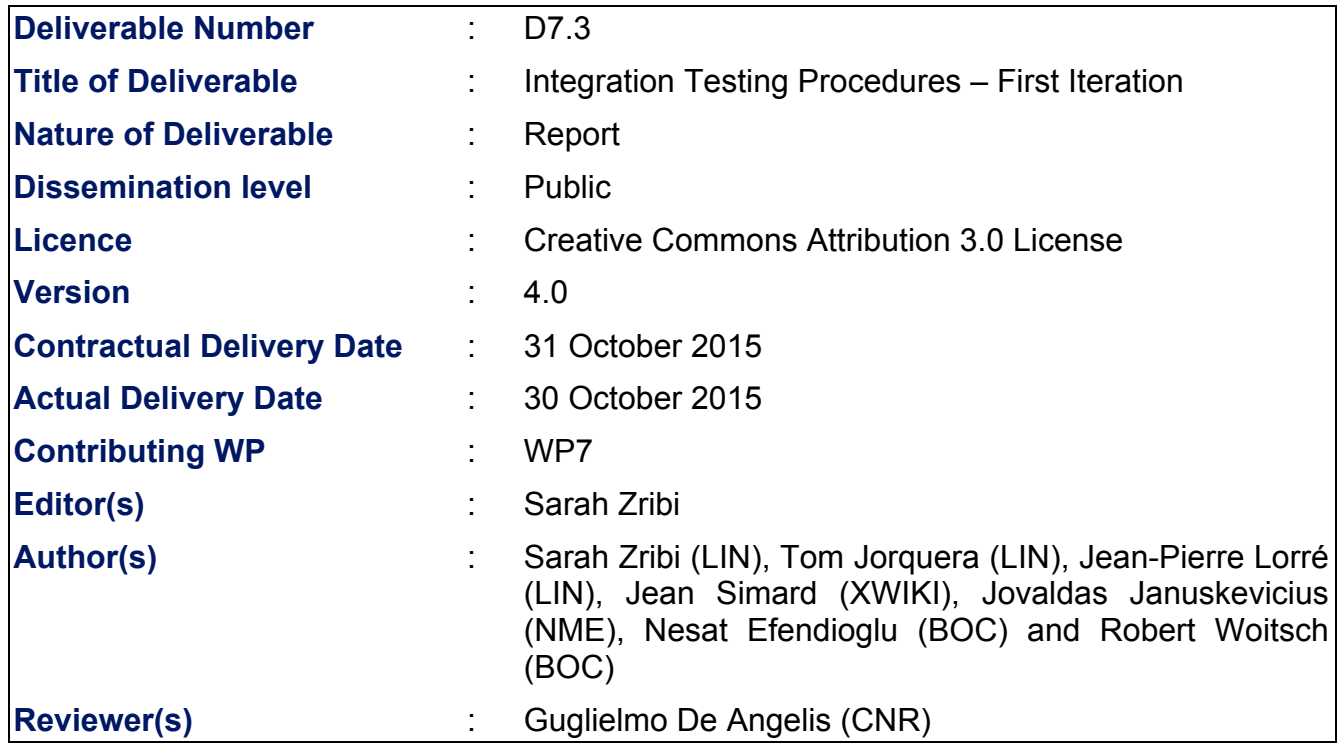

#### **Abstract**

D7.3 is the third deliverable of Learn PAd Work-Package 7. Its aims to define integration test procedures basing on the use cases "*Grant Management*" and "*Sportello Unico Attività Produttive*". The integration test procedures plan is described in terms of Objective, Prerequisite Tests, Involved Modules, Procedure, Inputs, Expected Outputs and Results, and Status. This plan is organized in a bottom up-like approach and has to be defined for all the released software.

#### Keyword list

Integration Plan, Test Procedures, Testing, Business Process, Simulation, Questionnaires

# **Document History**

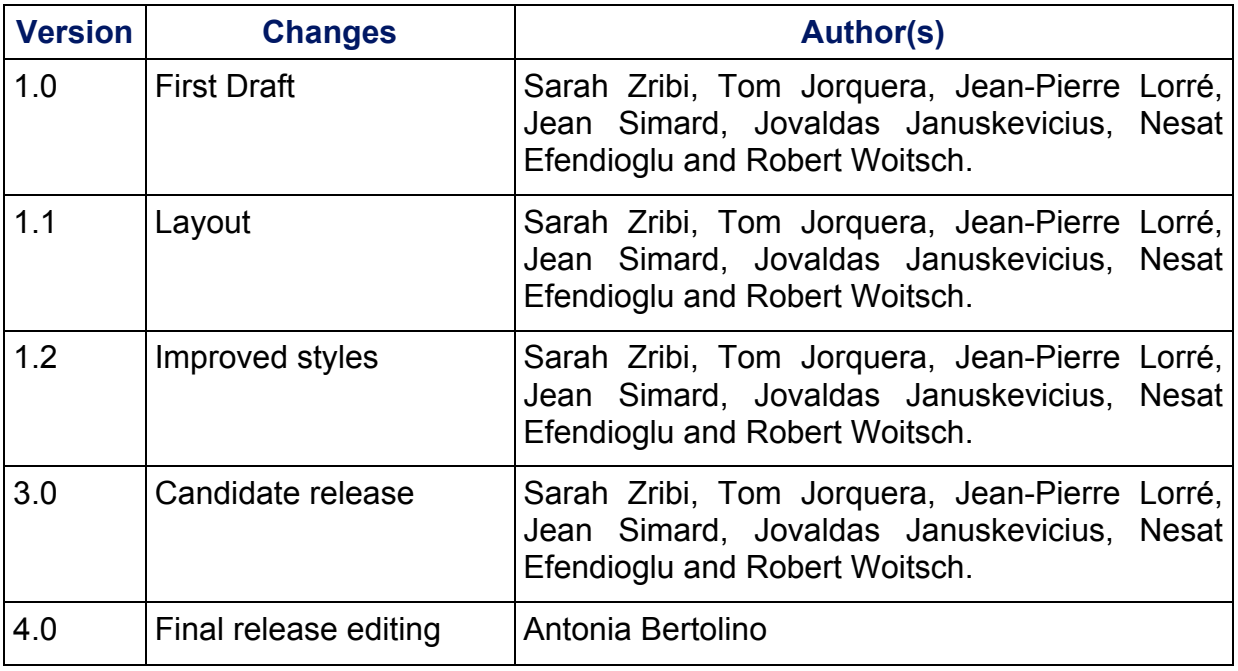

# **Document Review**

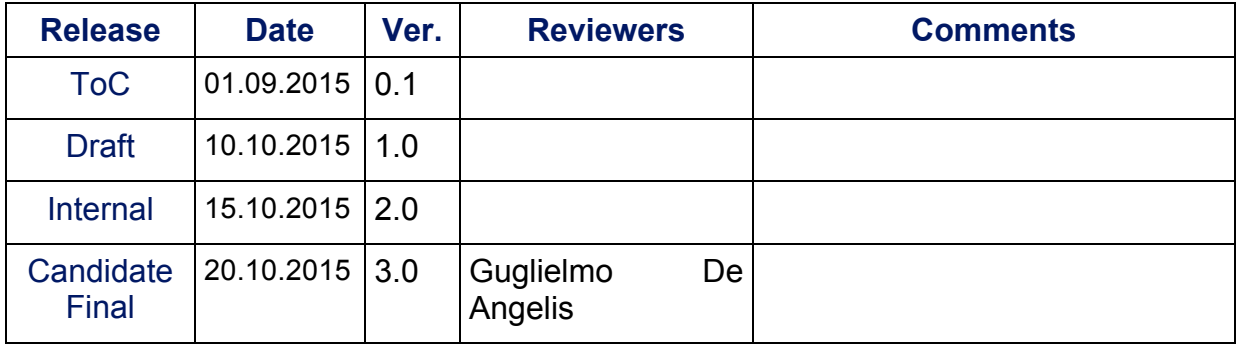

# **Glossary, acronyms & abbreviations**

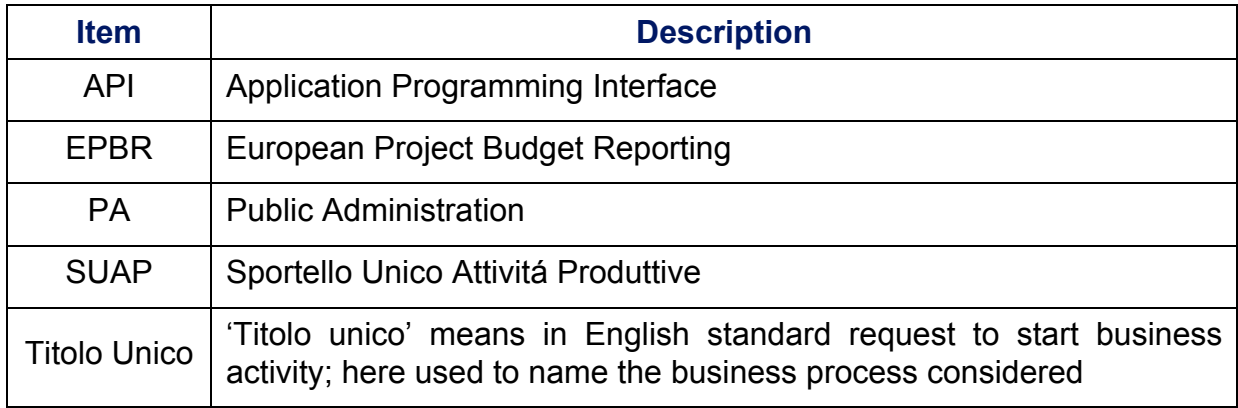

# **Table of Contents**

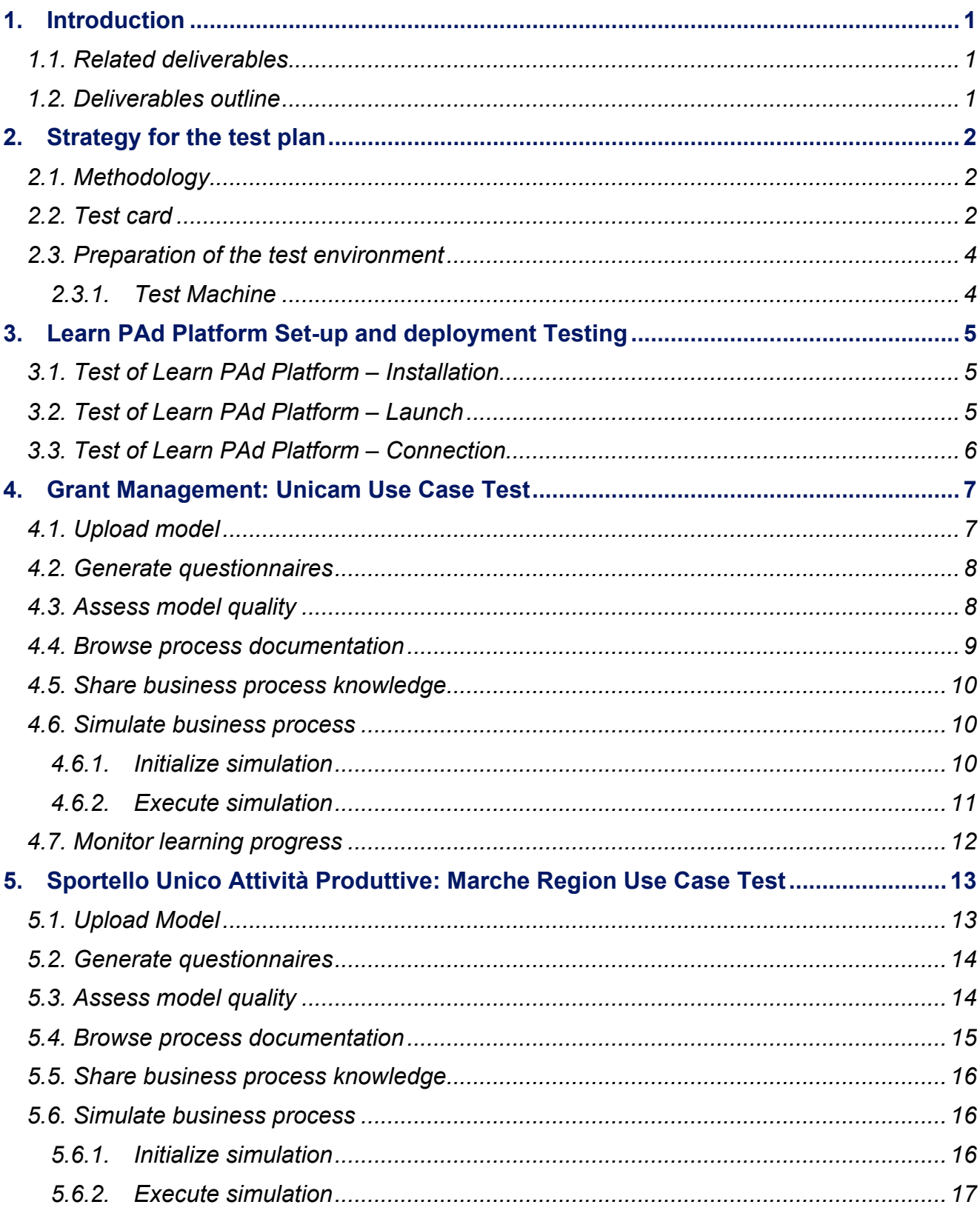

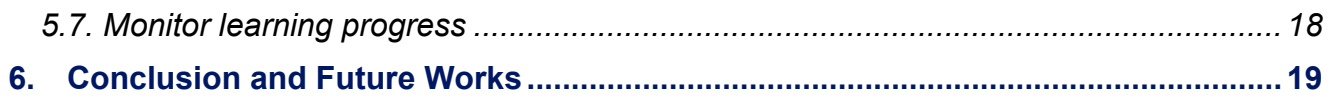

## **1. Introduction**

In the context of Learn PAd project, WP7 focuses on interfaces, interface management, integration and deployment processes, architecture and implementation. This current document is positioned within this Work-Package and provides an integration plan for the overall Learn PAd Platform.

More precisely, this document is Deliverable 7.3 Integration Testing Procedures - First Iteration. Its aim is to define and report about the integration test procedures defined for all the released software. Precisely, it verifies that the Learn PAd Platform as a whole satisfies its functional requirements. To this end, we define a set of tests covering the different uses that have been defined for the Learn PAd Platform in the context of the demonstrators defined in Work-Package 8 [D8.1] and in particular on two use cases: EPBR and SUAP. The main goal of these tests is to specify for each tested demonstrator scenario a series of actions leading to an expected result. This test suite will allow ensuring without ambiguity whether or not each functionality defined for the Learn PAd Platform is implemented according to its requirements and meets the user's needs.

#### **1.1. Related deliverables**

Our work considers other work provided in already completed deliverables.

- D2.1 defines the set of uses cases that should be satisfied by the platform. These use cases have been used as the basis for defining the test suite.
- D2.3 details the architectural changes that may require to adapt/rework some of the work cases.
- D8.1 outlines the demonstrators, which are used to ensure that the tests will be executed on non-trivial inputs.

#### **1.2. Deliverables outline**

The document is composed of six chapters:

- Chapter 2 contains a description of the strategy followed for the test plan.
- The third chapter deals with tests concerning the set-up and the deployment of Learn PAd platform.
- Chapters 4 and 5 contain tests related respectively to the EPBR and the SUAP Use Cases.
- Finally, the Chapter 6 concludes the deliverable with a summary and hints at future work directions.

## **2. Strategy for the test plan**

#### **2.1. Methodology**

The test plan has been structured around the different use cases defined for the project in D2.1. Based on these use cases, we define the tests adopting the point of view of an enduser of the system. Each test is defined around a self-contained task a user may want to perform, similar to agile test plans centered on user stories**<sup>1</sup>** . By using an end-user perspective as the basis for the tests definition, our goal is to validate that the system conforms not only to its technical specification, but also to its intended use.

To ensure the validity of the test on non-trivial cases, we base our tests on the two demonstrators defined in the context of WP8. For each demonstrator we focus on a specific process:

- The "*Grant Management*" process of the EPBR demonstrator.
- The "*Titolo Unico*" process of the SUAP demonstrator.

These two processes have been selected due to the fact that they are both non-trivial and come from different demonstrators. Consequently they provide interesting and varied inputs that ensure that the tests results will be significant.

The first part of the tests, defined in Chapter 3, is independent of the process being considered. However the tests defined in Chapters 4 and 5 are testing similar functionalities on the two processes. This ensures the functionalities of the platform work correctly on different sets of realistic inputs. The description of the test case should provide a detailed step-by-step description of the different actions needed for the test, based on the activities of the corresponding use cases described in D2.1 and revised in D2.3. The test should also provide the expected results or observations produced by the described series of actions. Note that, since the architecture of the platform has naturally evolved since the inception of the project, some of the original Use Cases no longer translate directly into user activities and had to be reworked or merged for the definition of the tests. For the writing, the point of view that will be assumed is the one of a person without a priori knowledge of the Learn PAd Platform but with reasonable technical knowledge relating to the task at hand. For example, tests related to the installation of the platform will provide a level of information sufficient for a person having at least a basic knowledge of how to interact with a Linux system and its command-line.

#### **2.2. Test card**

Each test case is described using a test case template of the following format:

 $\overline{a}$ 

**<sup>1</sup>** User stories. http://guide.agilealliance.org/guide/user-stories.html

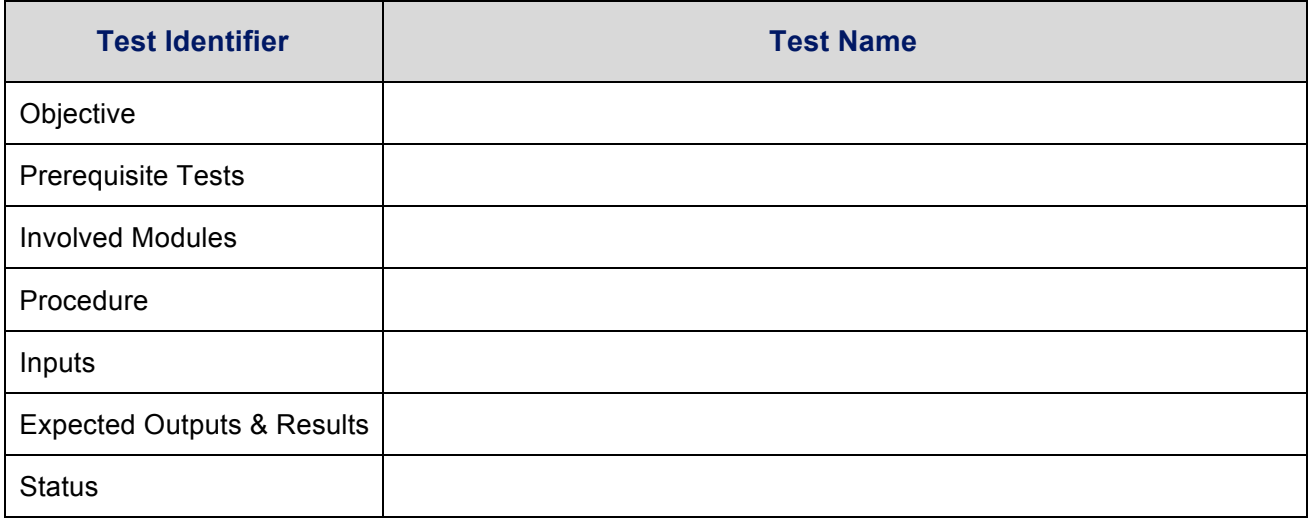

With the following definition for each field:

- Test Identifier: an unique identifier of the test
- Test Name: a human-readable designation for the test
- Objective: a short description of the functionality or functionalities being tested
- Prerequisite Tests: The identifiers of the tests that must have be successfully executed for this test to take place.
- Involved Modules: the list of the modules involved in the test
- Procedure: a detailed description of the steps involved for the testing procedure
- Inputs: inputs to be used for the test. Be it files to be used, values for form fields, etc.
- Expected Outputs & Results: The expected result of the test. This can be produced files, displayed info on a GUI, REST return values and so on.
- Status:
	- OK: test succeeded
	- KO: test failed
	- POK: test partially succeeded
	- -: test not executed

A test is successful if the entire observed results match the ones defined in Expected Outputs & results. If only some of the observed results match, the test is only partially successful. If none of the observed result matches the defined expectation, the test is failed.

In some cases, for example when a prerequisite test failed, a test cannot be executed. In such case it should be marked so.

(This field is to be filled only at the end of the project)

#### **2.3. Preparation of the test environment**

#### **2.3.1. Test Machine**

Here are the requirements for the machine on which the tests will be performed:

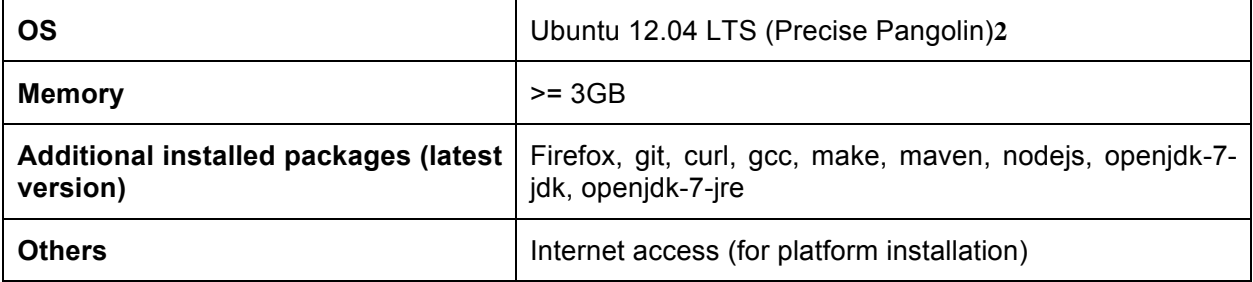

 $\overline{a}$ 

**<sup>2</sup>** http://releases.ubuntu.com/12.04/

## **3. Learn PAd Platform Set-up and deployment Testing**

#### **3.1. Test of Learn PAd Platform – Installation**

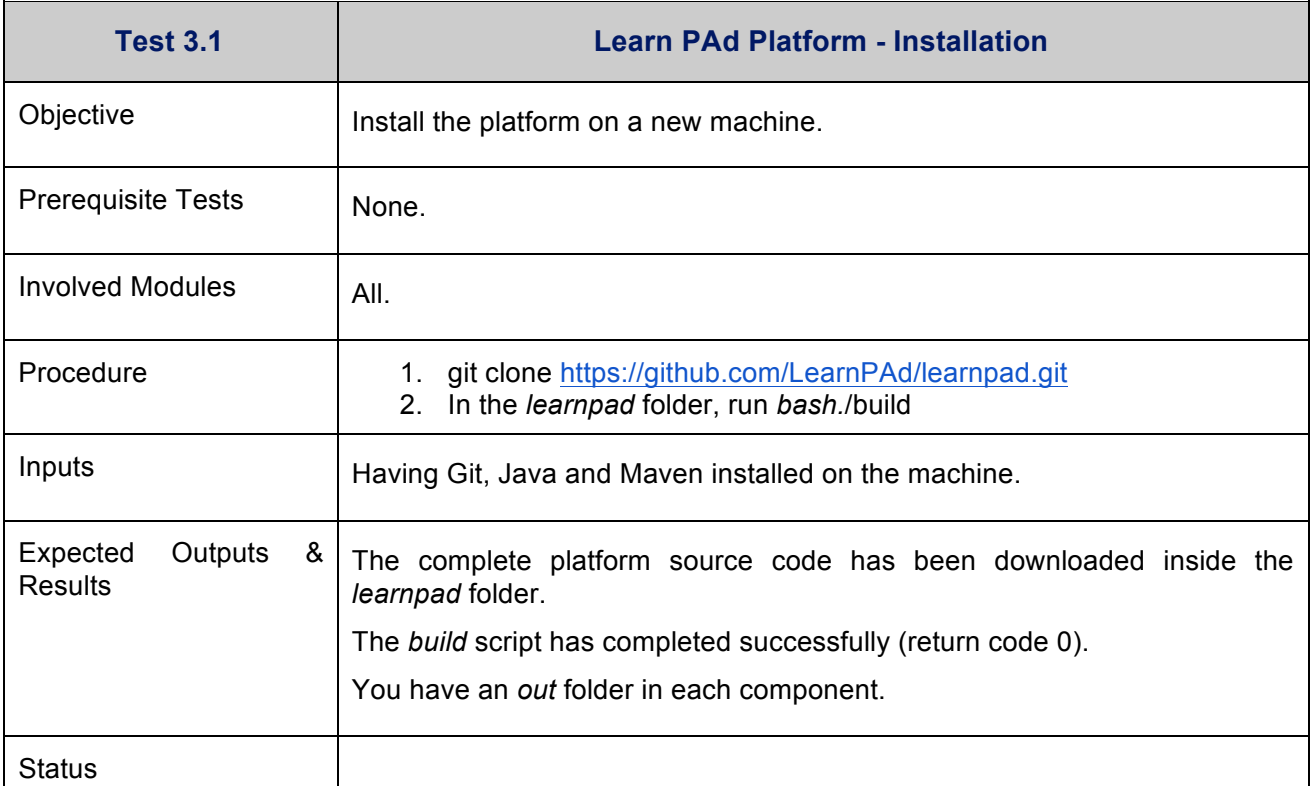

#### **3.2. Test of Learn PAd Platform – Launch**

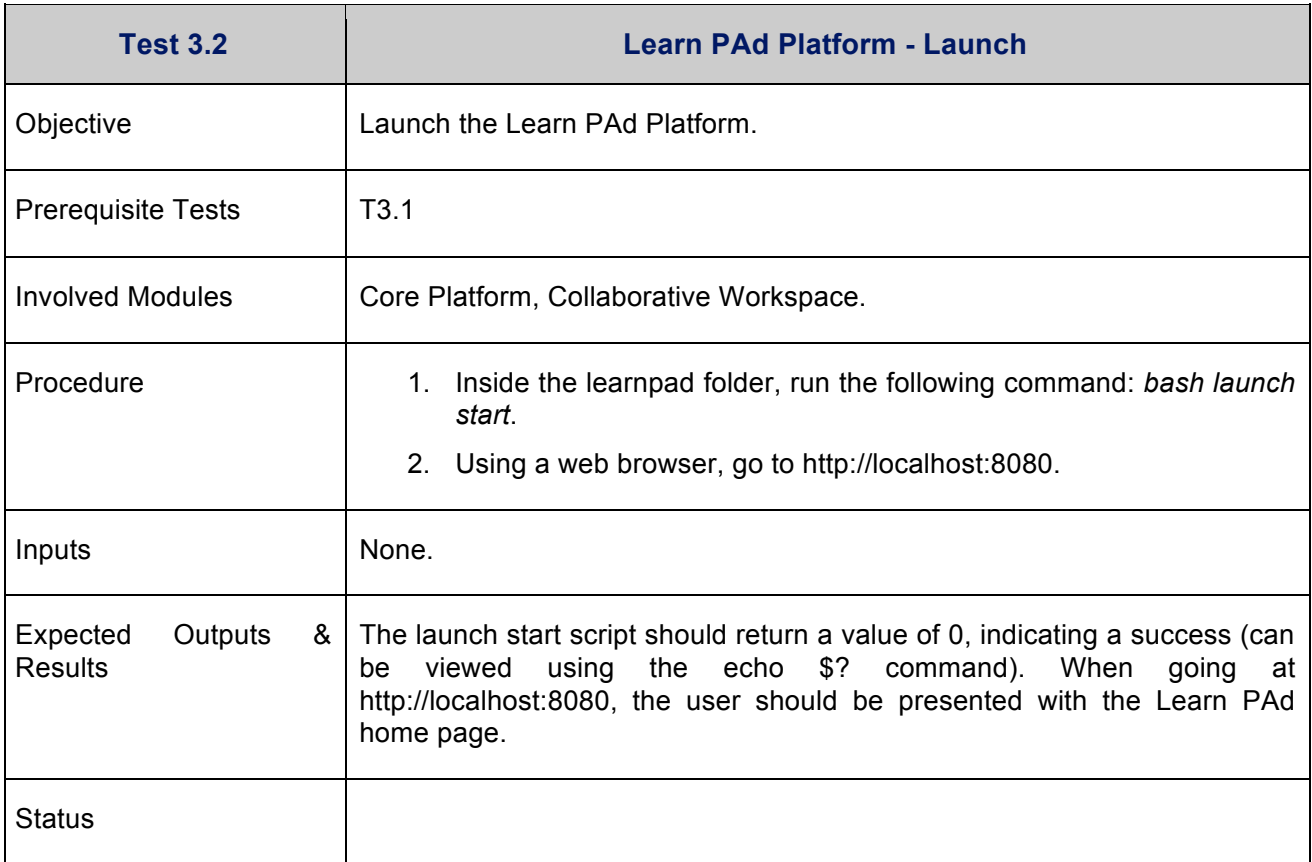

## **3.3. Test of Learn PAd Platform – Connection**

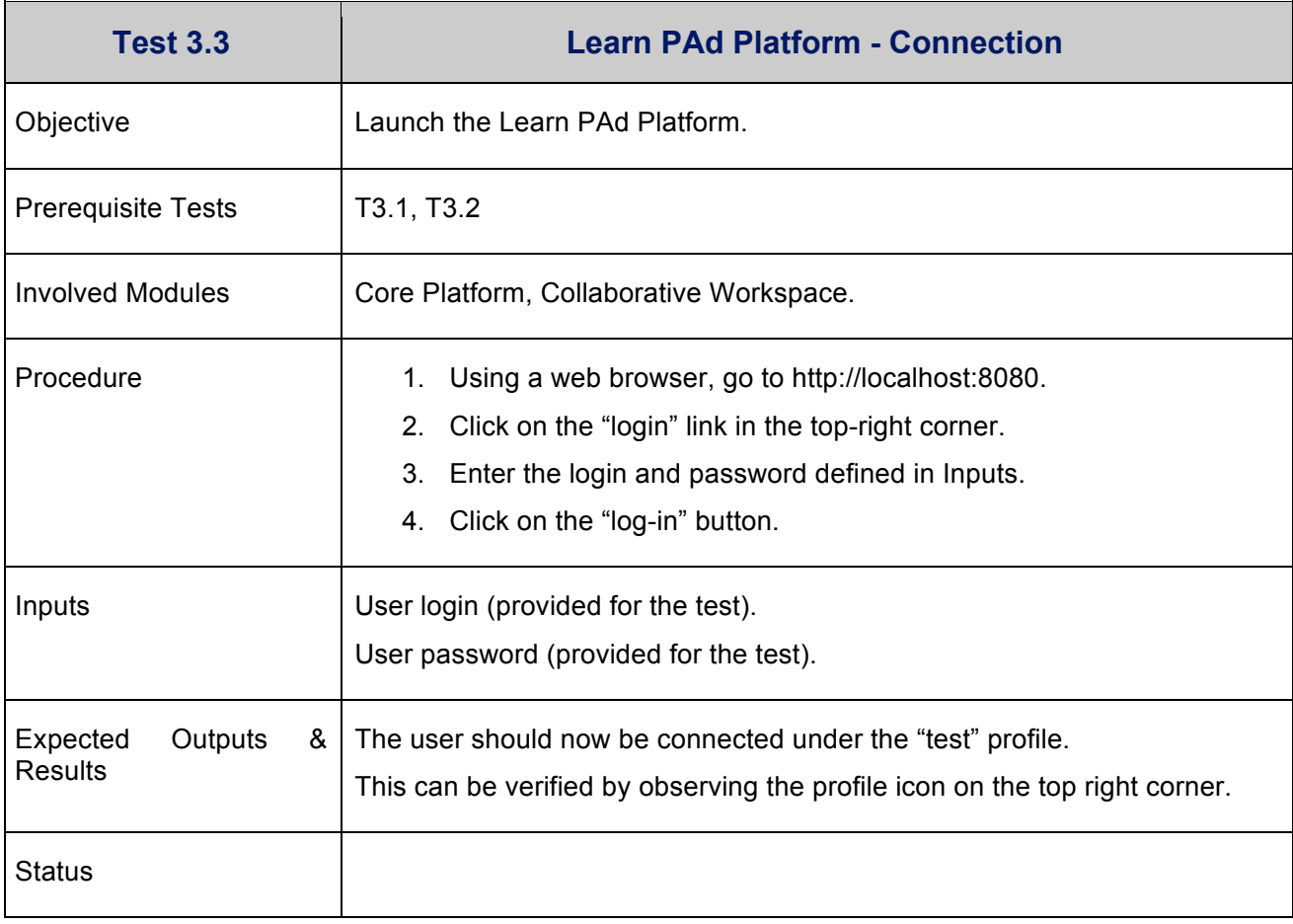

# **4. Grant Management: Unicam Use Case Test**

The University of Camerino (UNICAM) is a public institution of higher education participating in the construction of the European Research Area and the European Higher Education Area. Over the last years the Seventh Framework Program (FP7), and now Horizon 2020, provide funding opportunities for many organizations in Europe such as UNICAM in order to support innovation and collaboration. Submitting a EU project the organizations have to be aware of the complexity of the environment in which they are working. They have to be able to manage different way to work considering the different programs, funding and reporting schemes, etc.

The Grant Management process is triggered by the reception of the notification acceptance of the project by EU. It involves several offices inside UNICAM. After the pre-financial payment, the project activities start, and the university has to manage project activities and according to the grant agreement the Periodic Reports and related Amendments if needed. At the end of the project the Final Report has to be sent to the EU community.

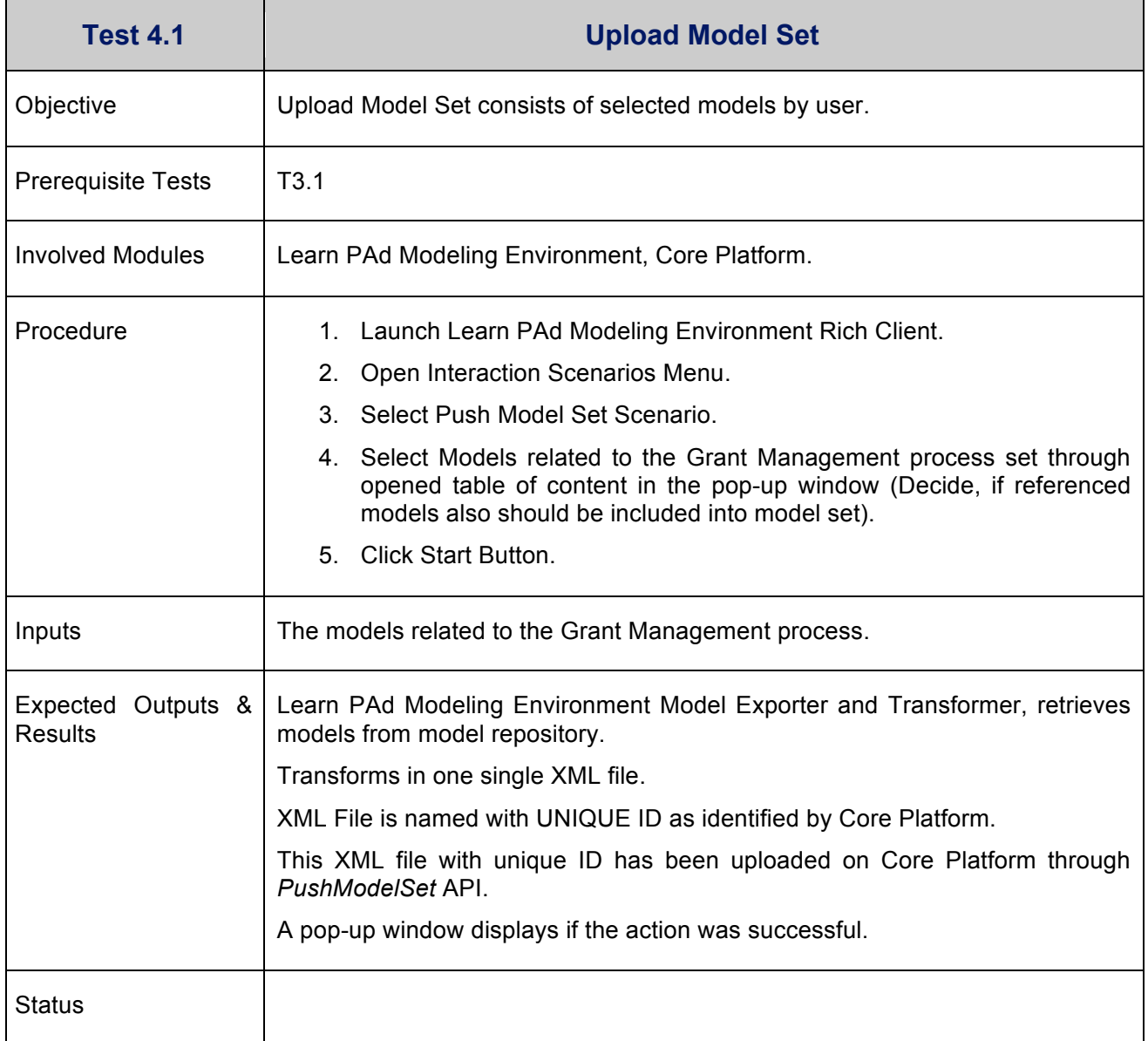

#### **4.1. Upload model**

# **4.2. Generate questionnaires**

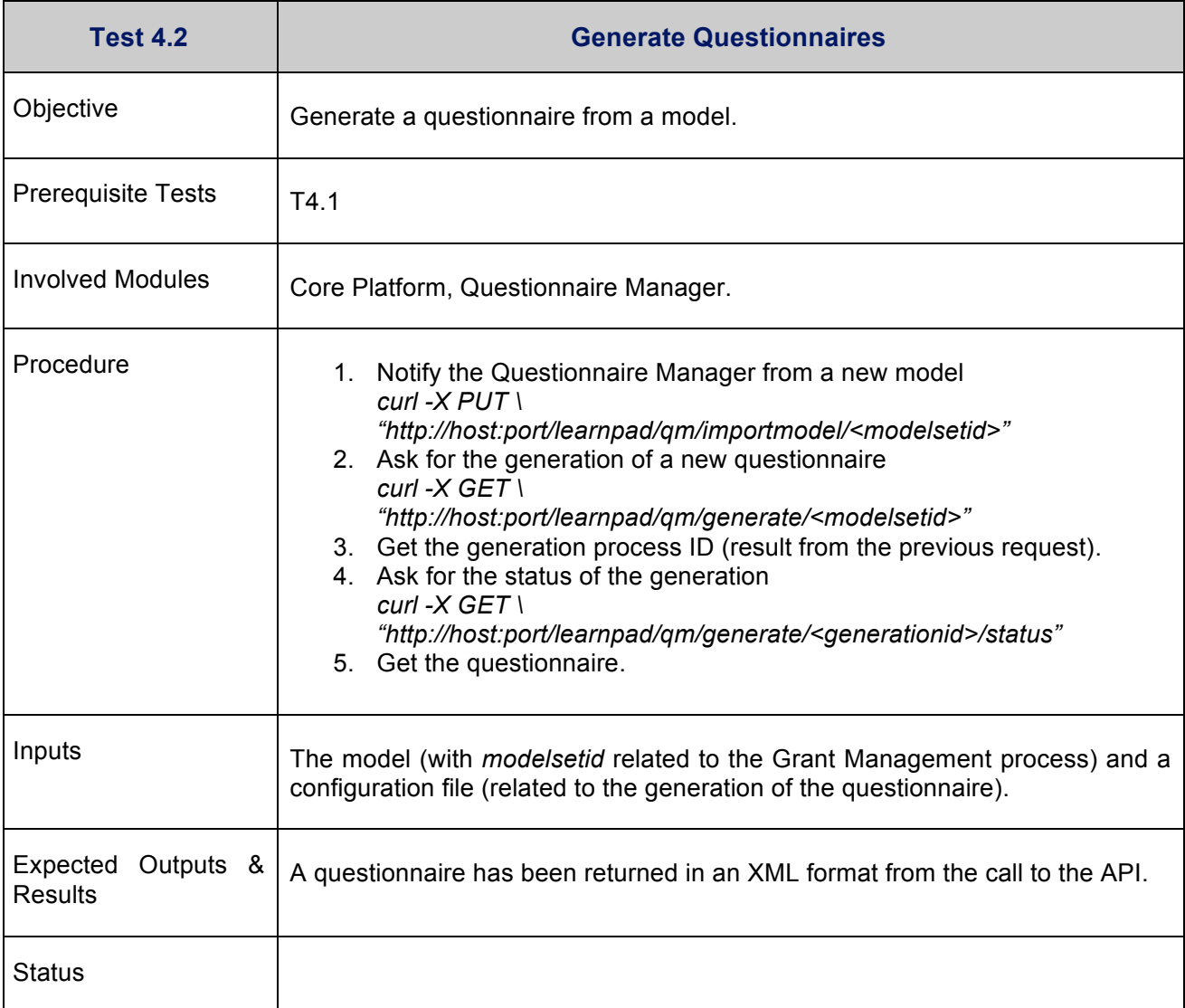

## **4.3. Assess model quality**

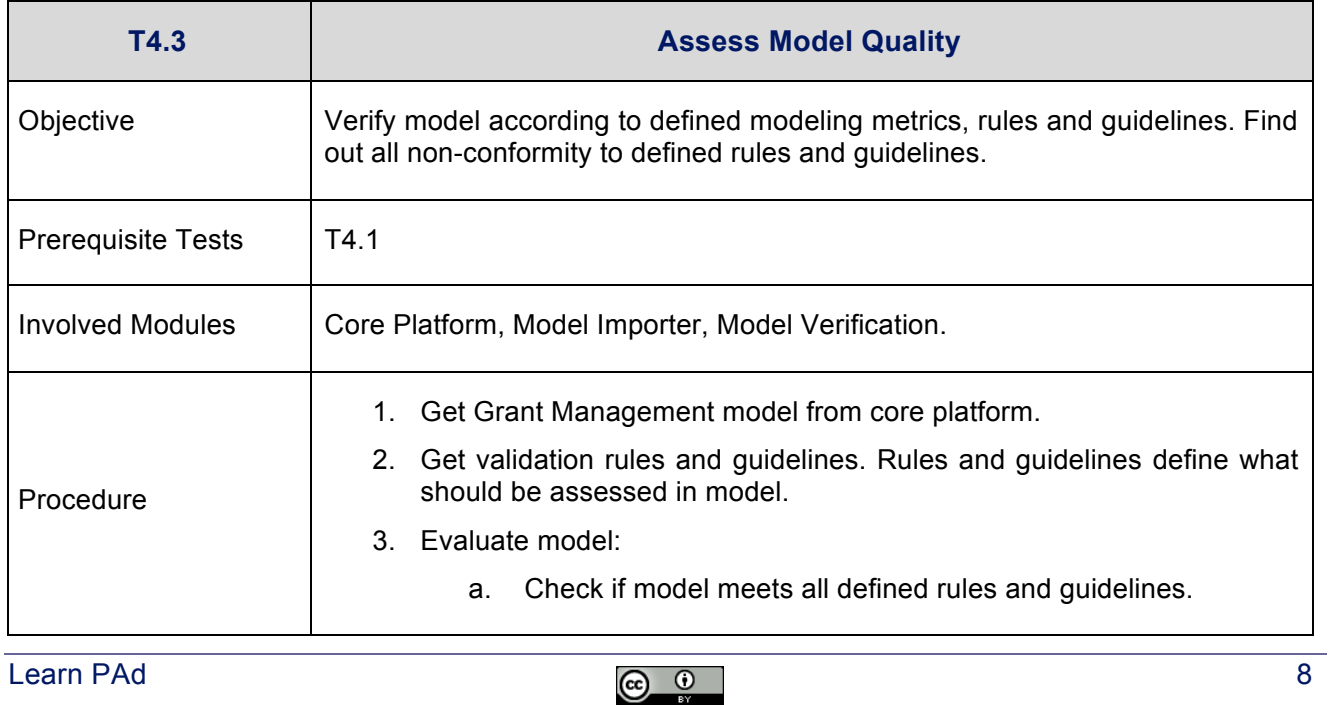

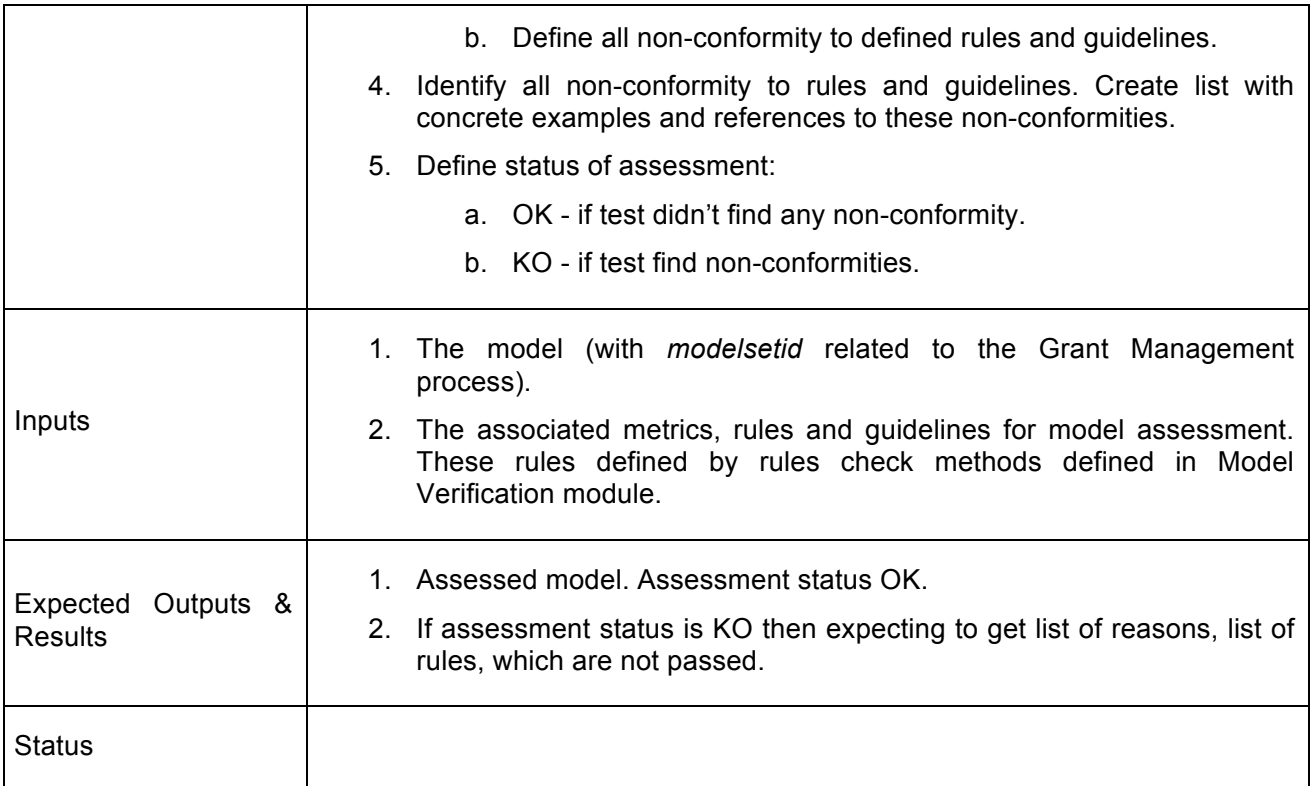

# **4.4. Browse process documentation**

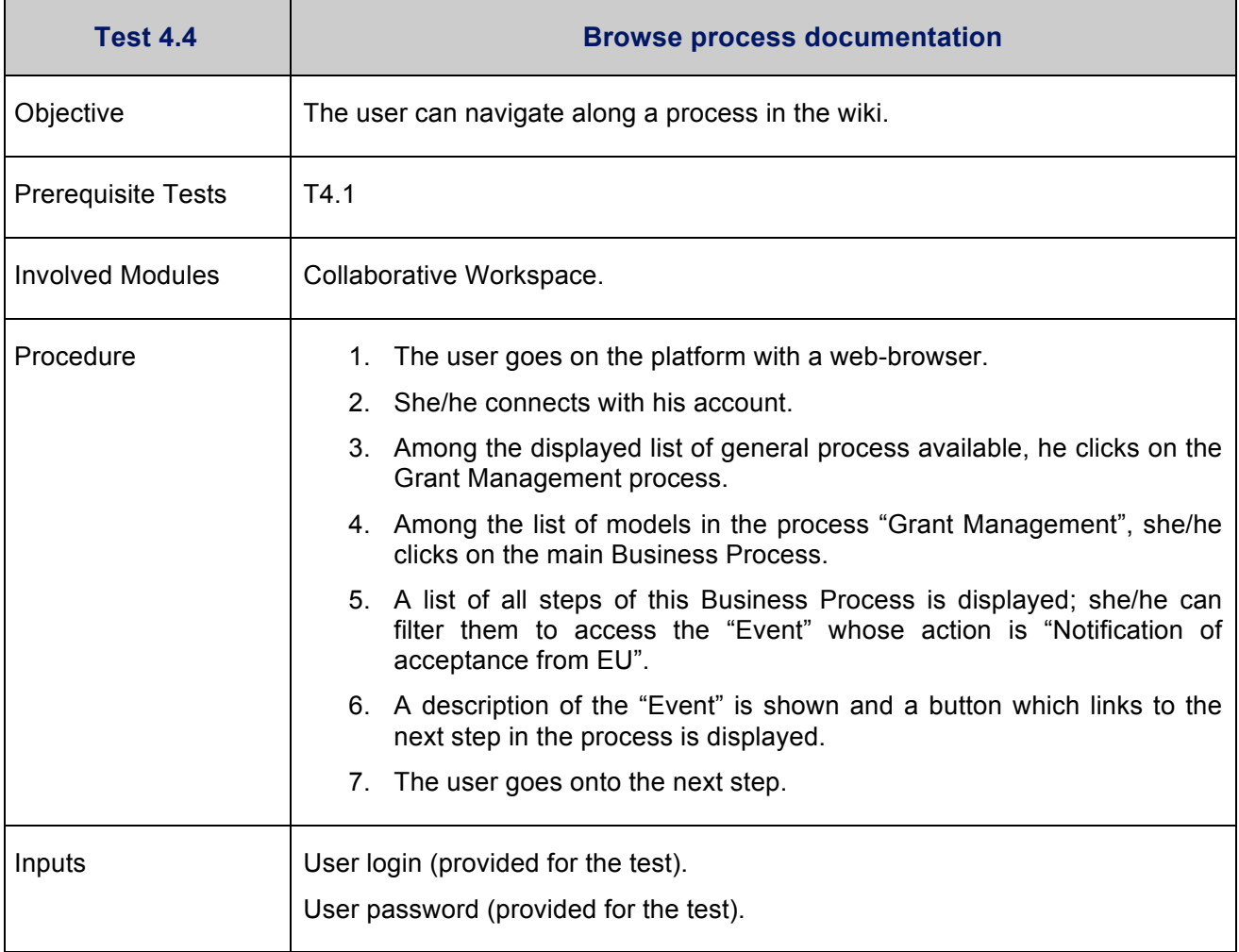

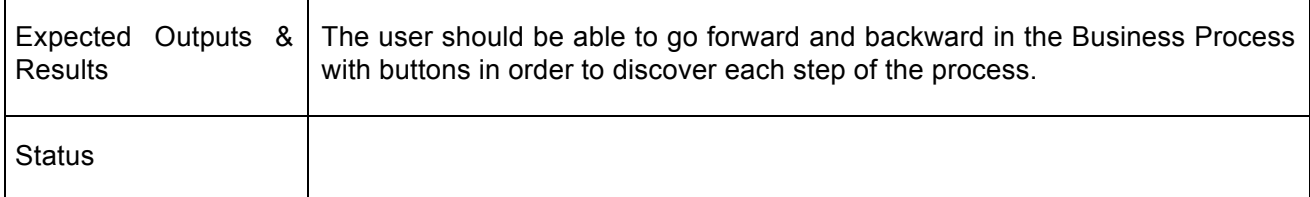

# **4.5. Share business process knowledge**

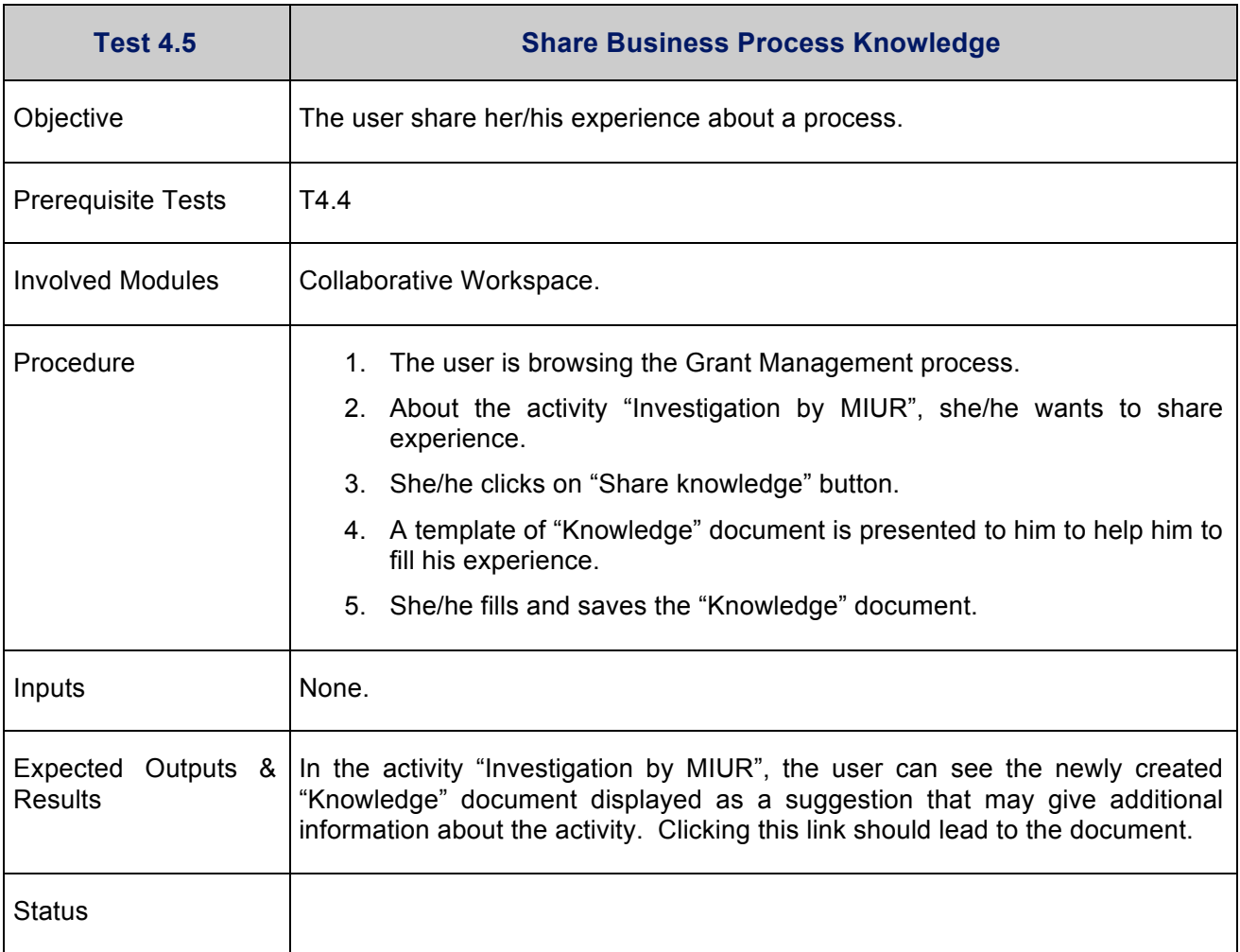

## **4.6. Simulate business process**

#### **4.6.1. Initialize simulation**

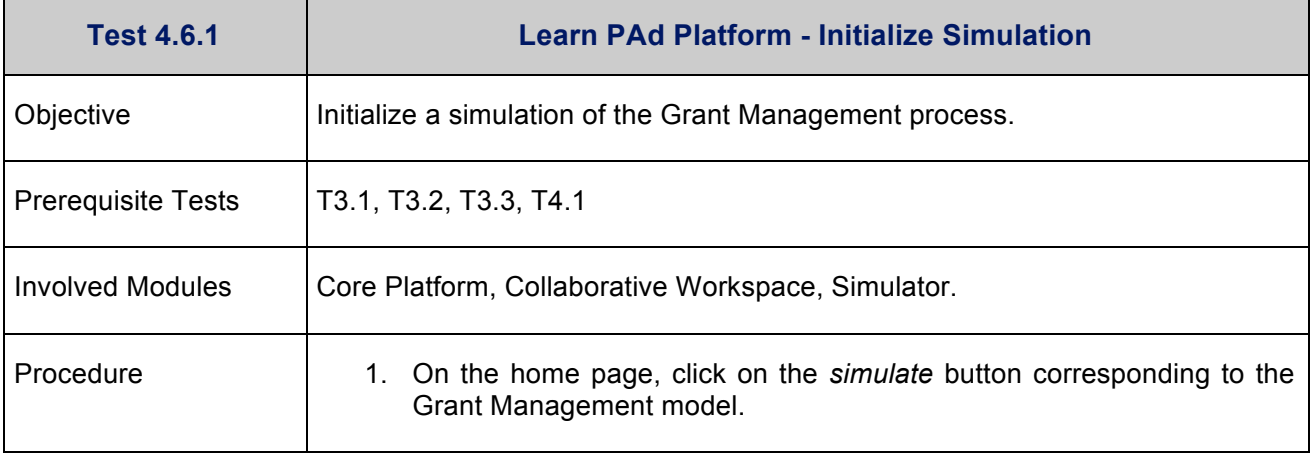

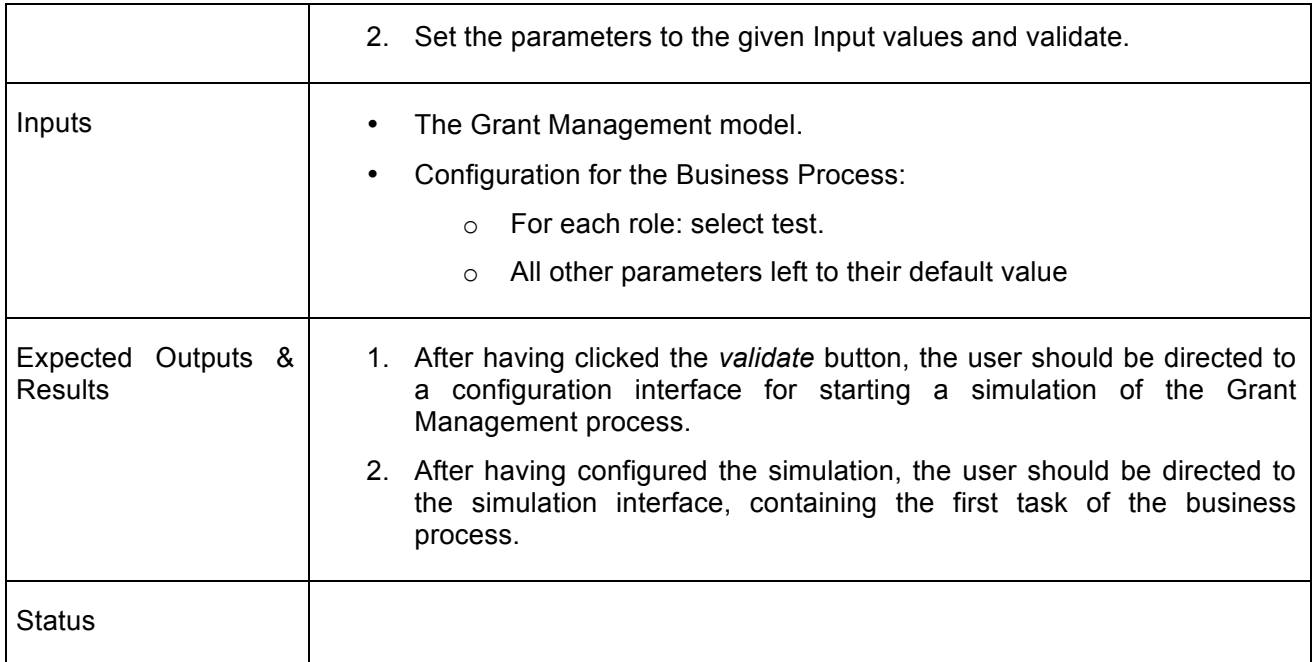

#### **4.6.2. Execute simulation**

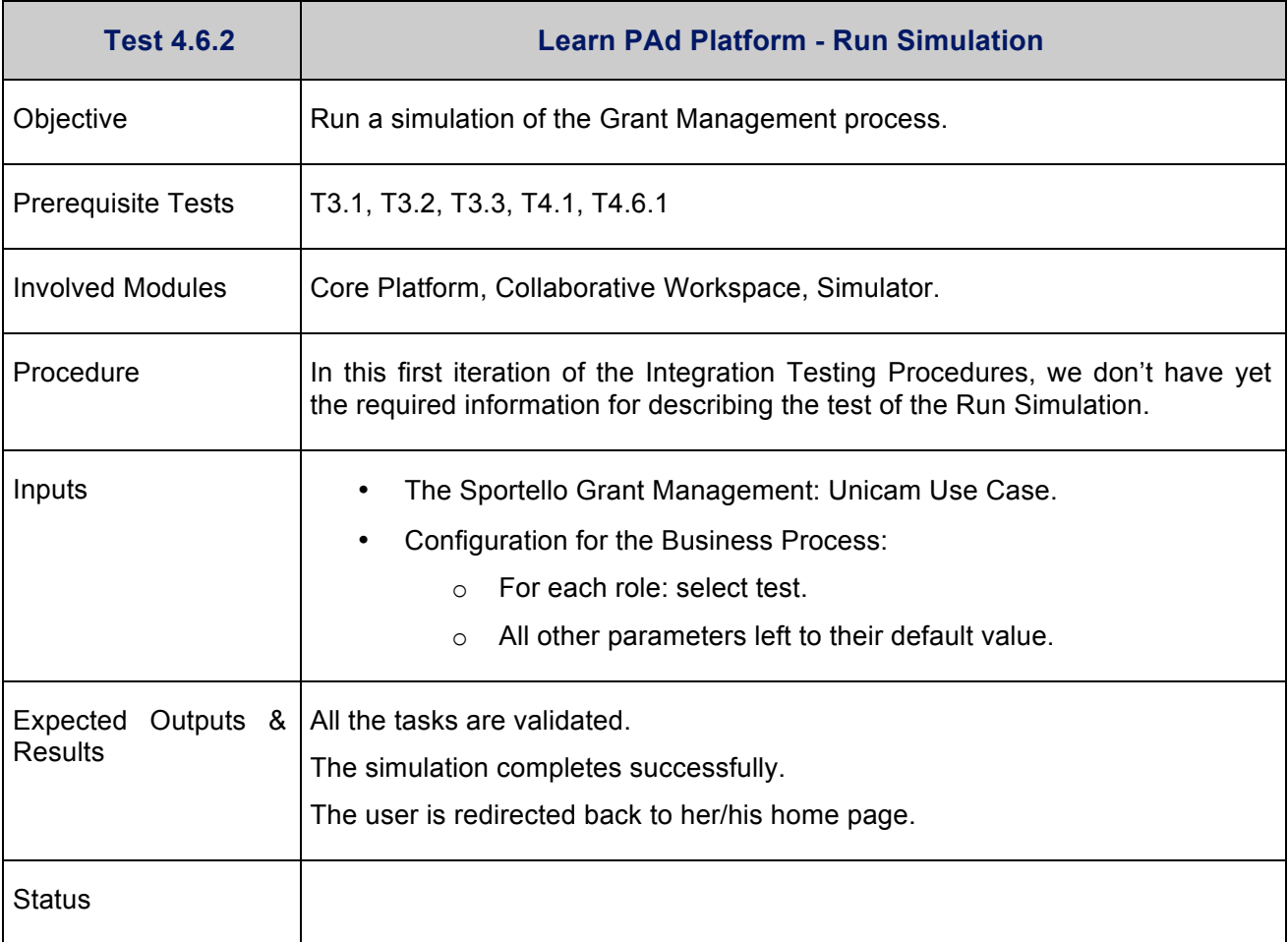

## **4.7. Monitor learning progress**

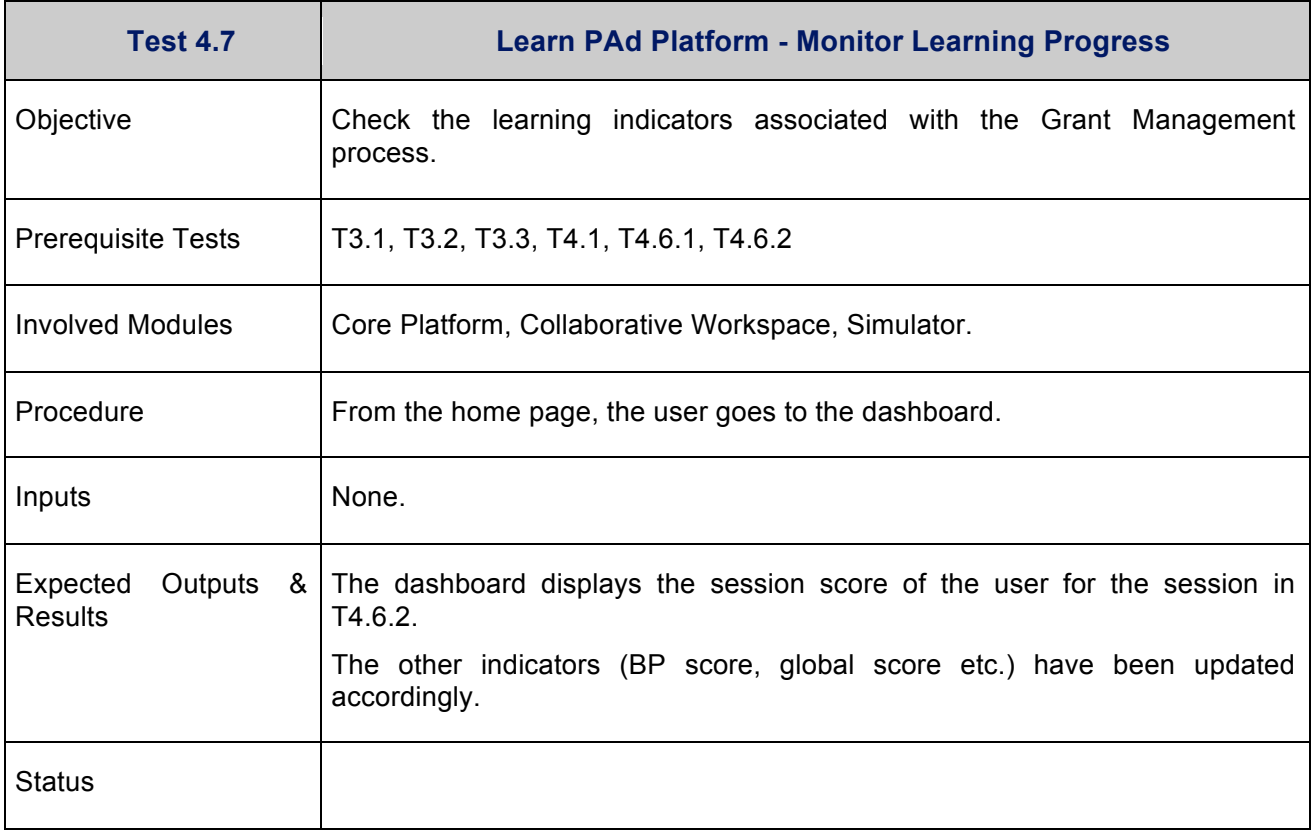

#### **5. Sportello Unico Attività Produttive: Marche Region Use Case Test**

*Sportello Unico Attività Produttive* (SUAP) refers to the activities that the Italian Public Administrations have to put in place in order to permit to entrepreneurs to set up a new company or more general to organize a business activity. Reducing the administrative burden the entrepreneurs refers to a single office, the SUAP office. Contact between entrepreneurs and SUAP office has to be done completely online. SUAP office can be considered as a mediator among entrepreneurs and PAs.

The "*Titolo Unico*" process is named in English as "Standard Request to Start a Business Activity". The entrepreneur applies for opening the activity and he/she has to wait for feedback by the administration before to start. Such application is a request reporting details of the activity, location, etc. SUAP office forwards the request to the municipality offices and third parties administrations involved in the verification activity.

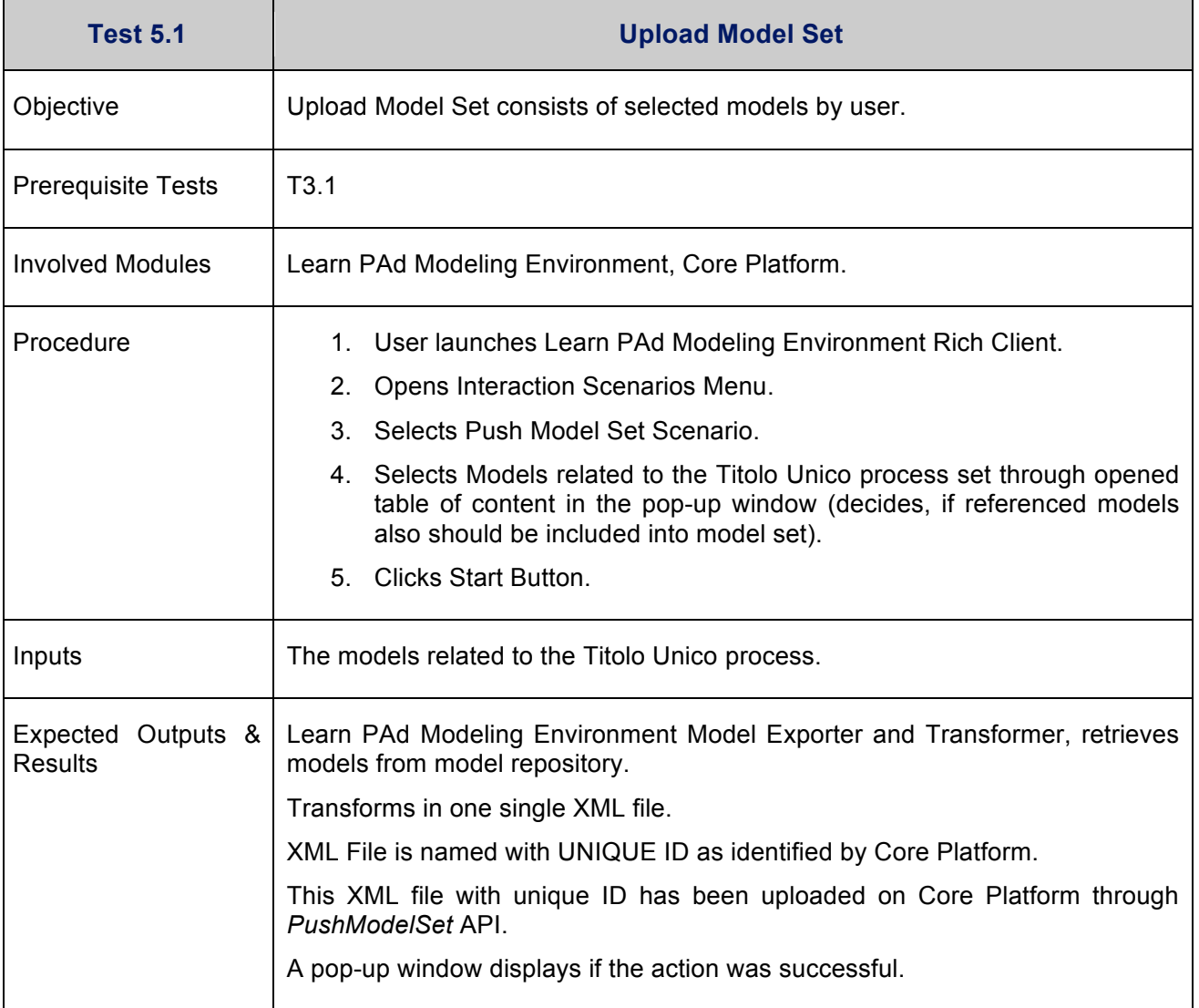

#### **5.1. Upload Model**

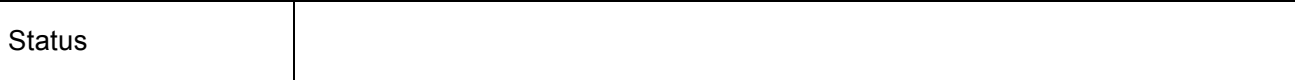

# **5.2. Generate questionnaires**

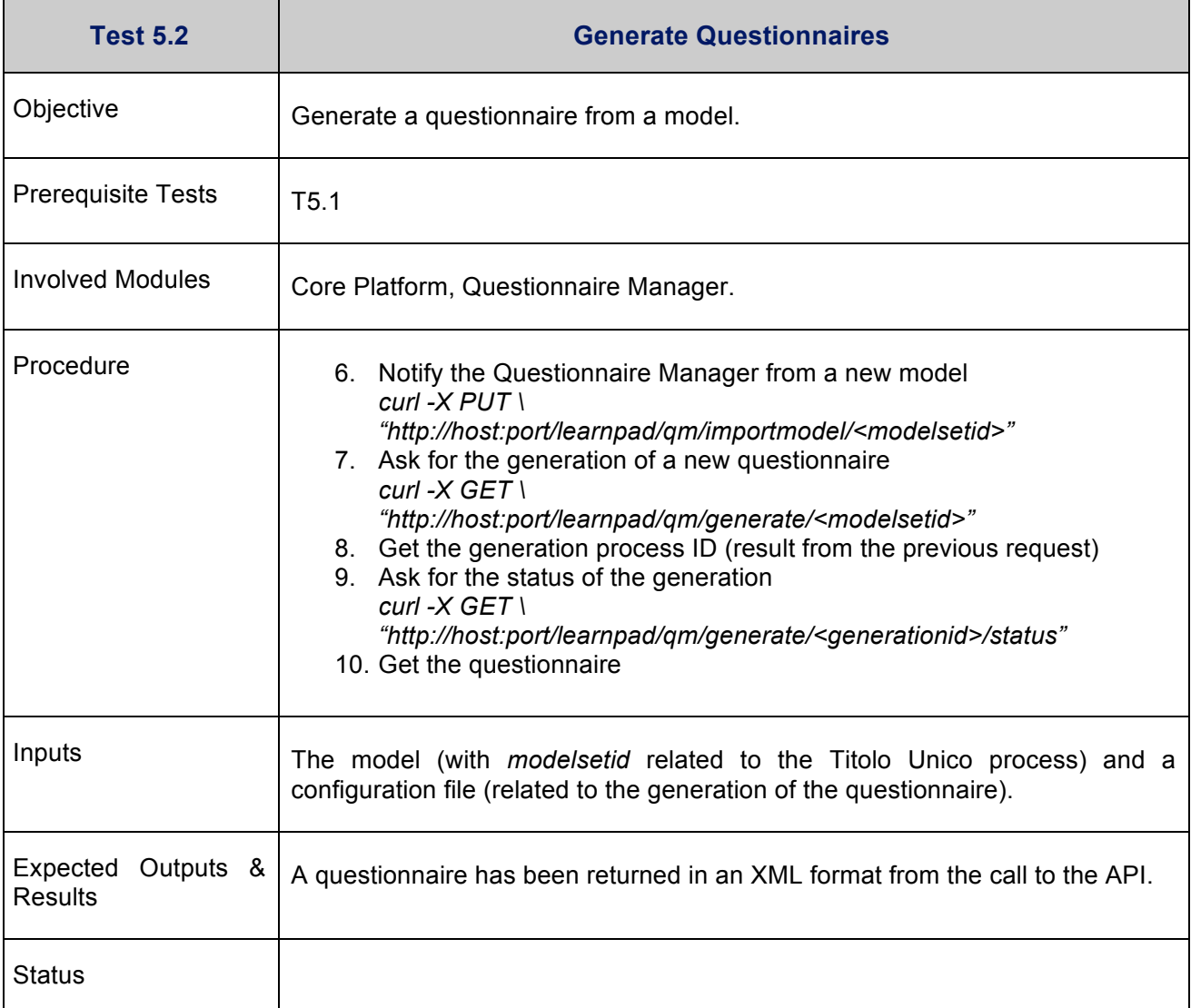

# **5.3. Assess model quality**

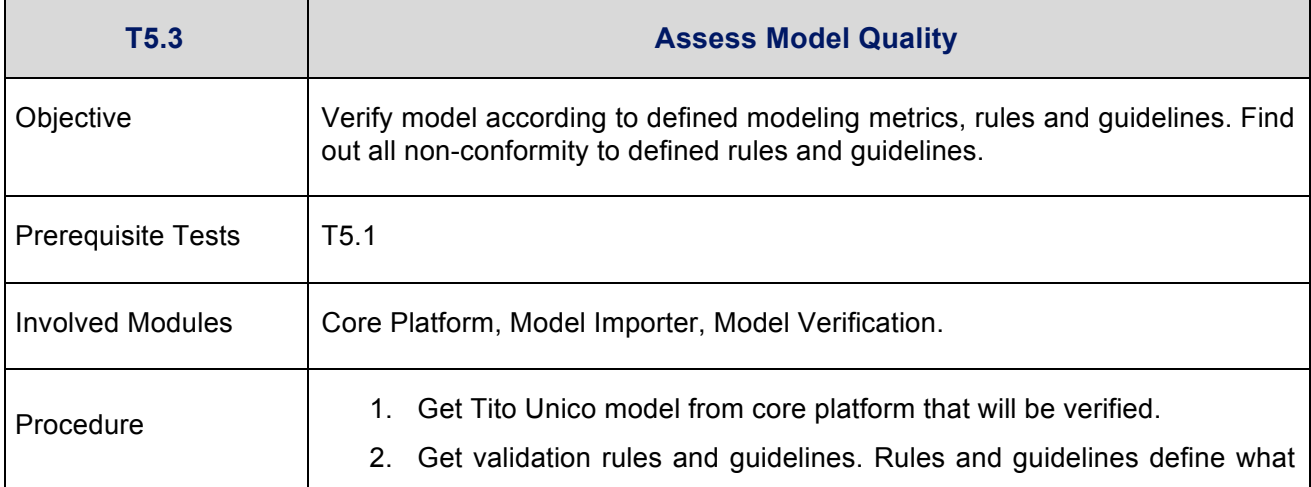

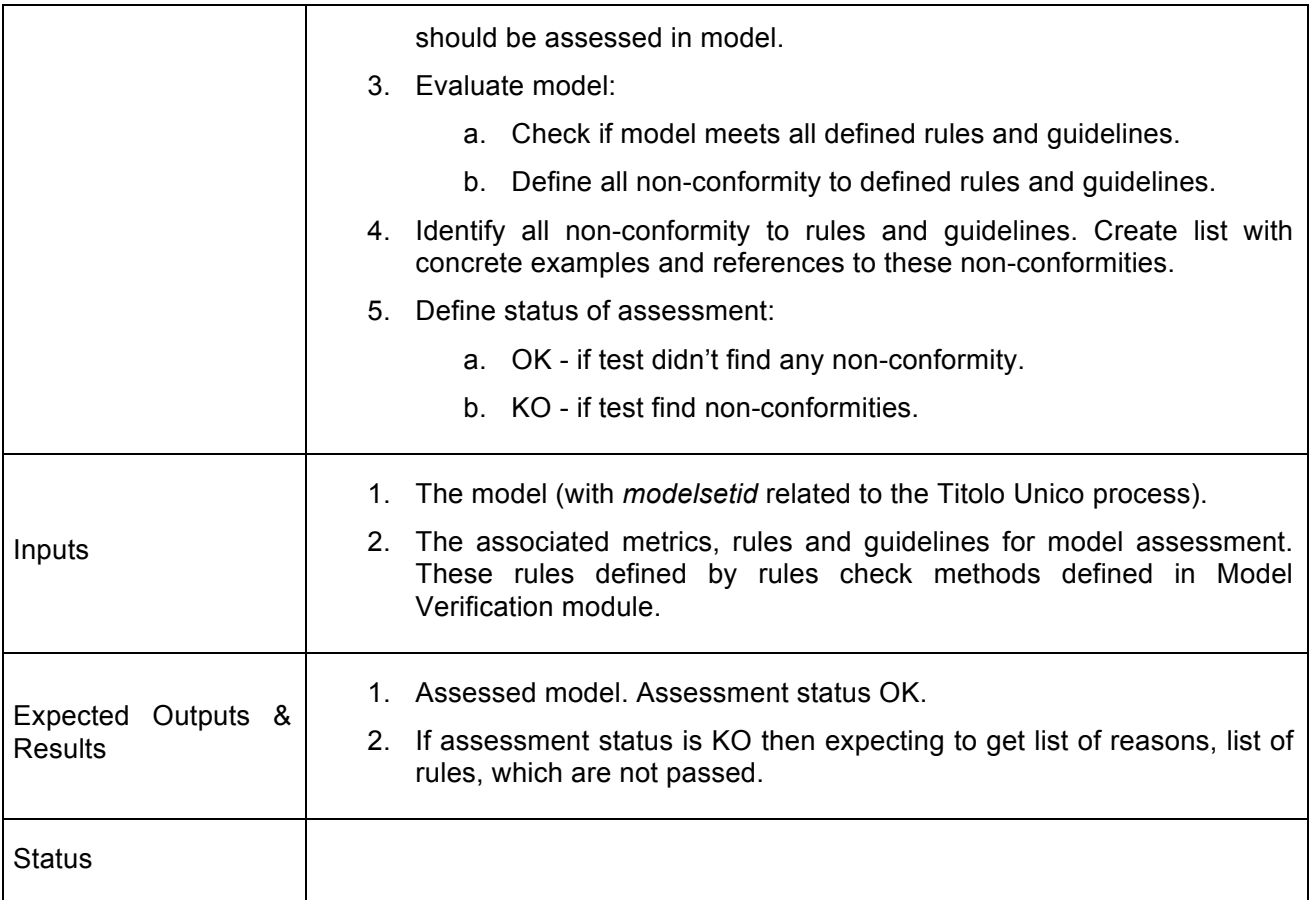

# **5.4. Browse process documentation**

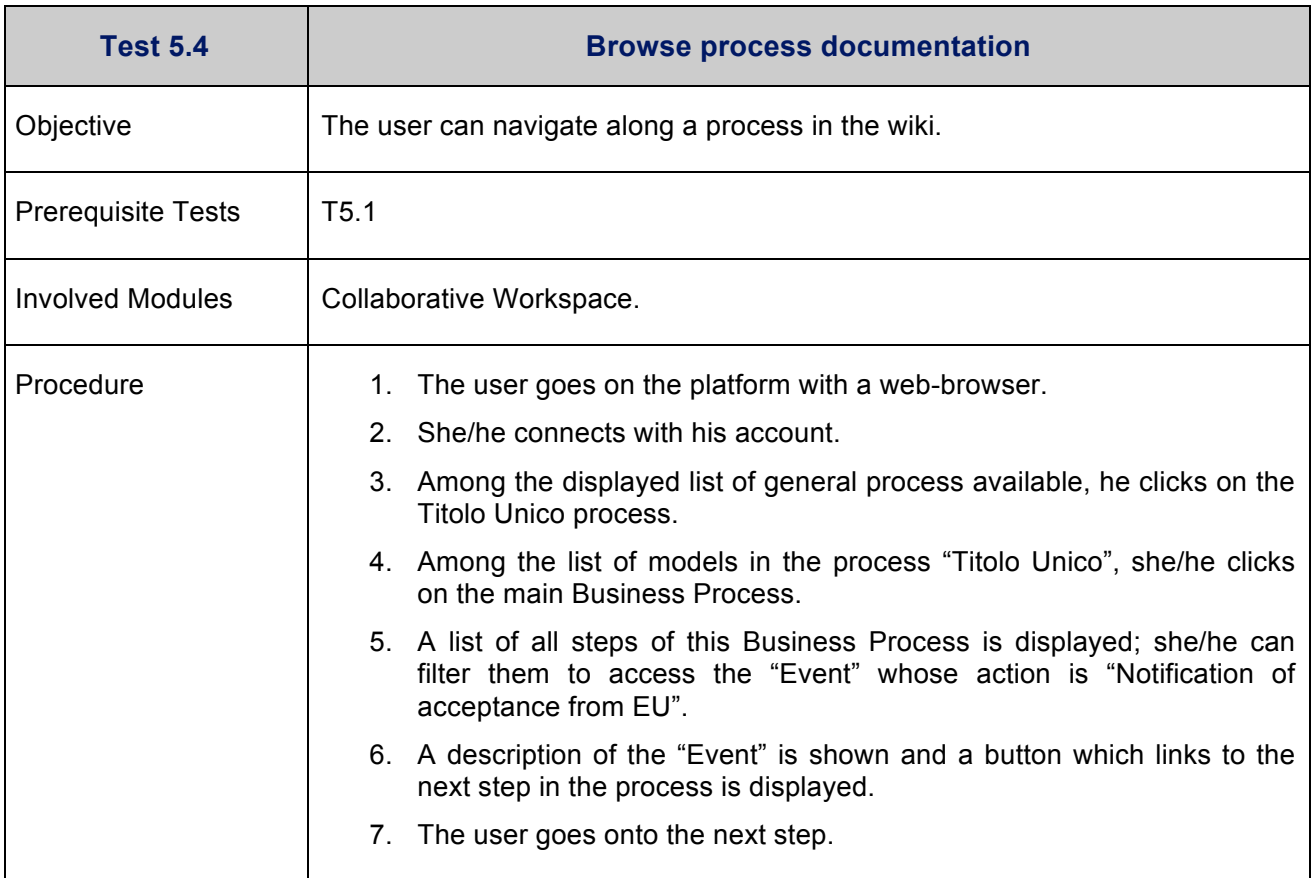

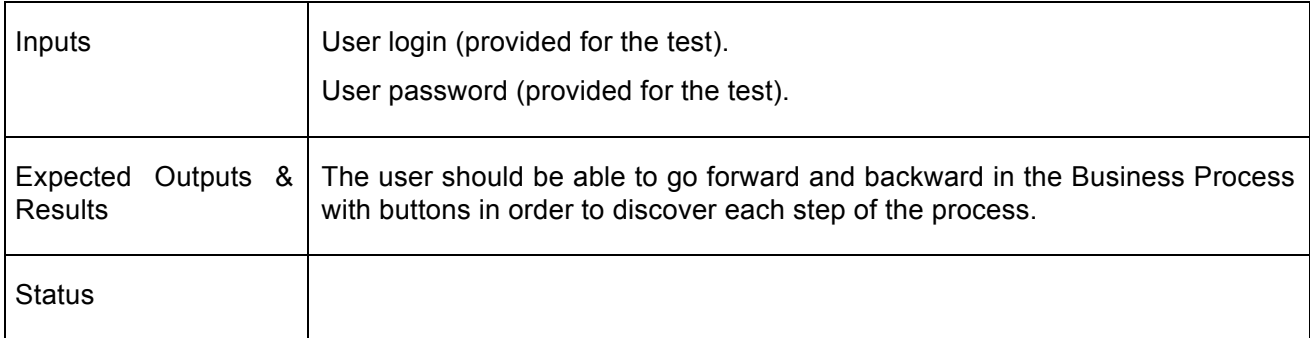

#### **5.5. Share business process knowledge**

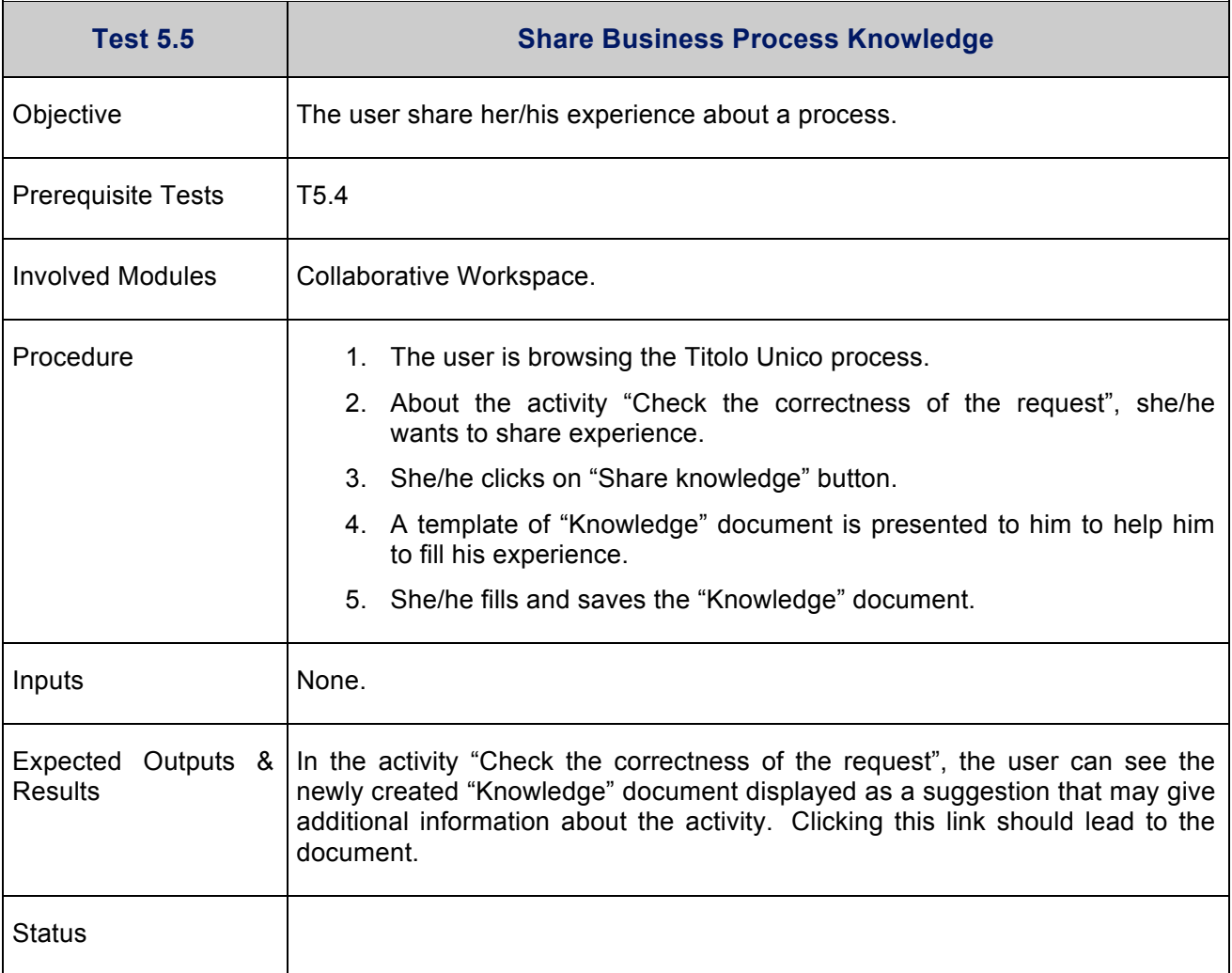

#### **5.6. Simulate business process**

#### **5.6.1. Initialize simulation**

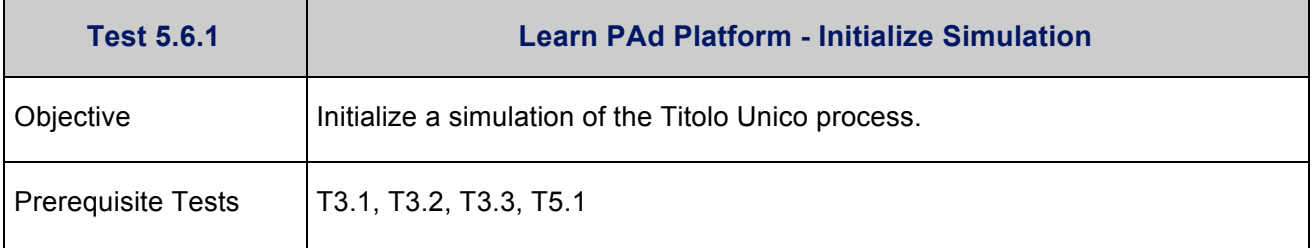

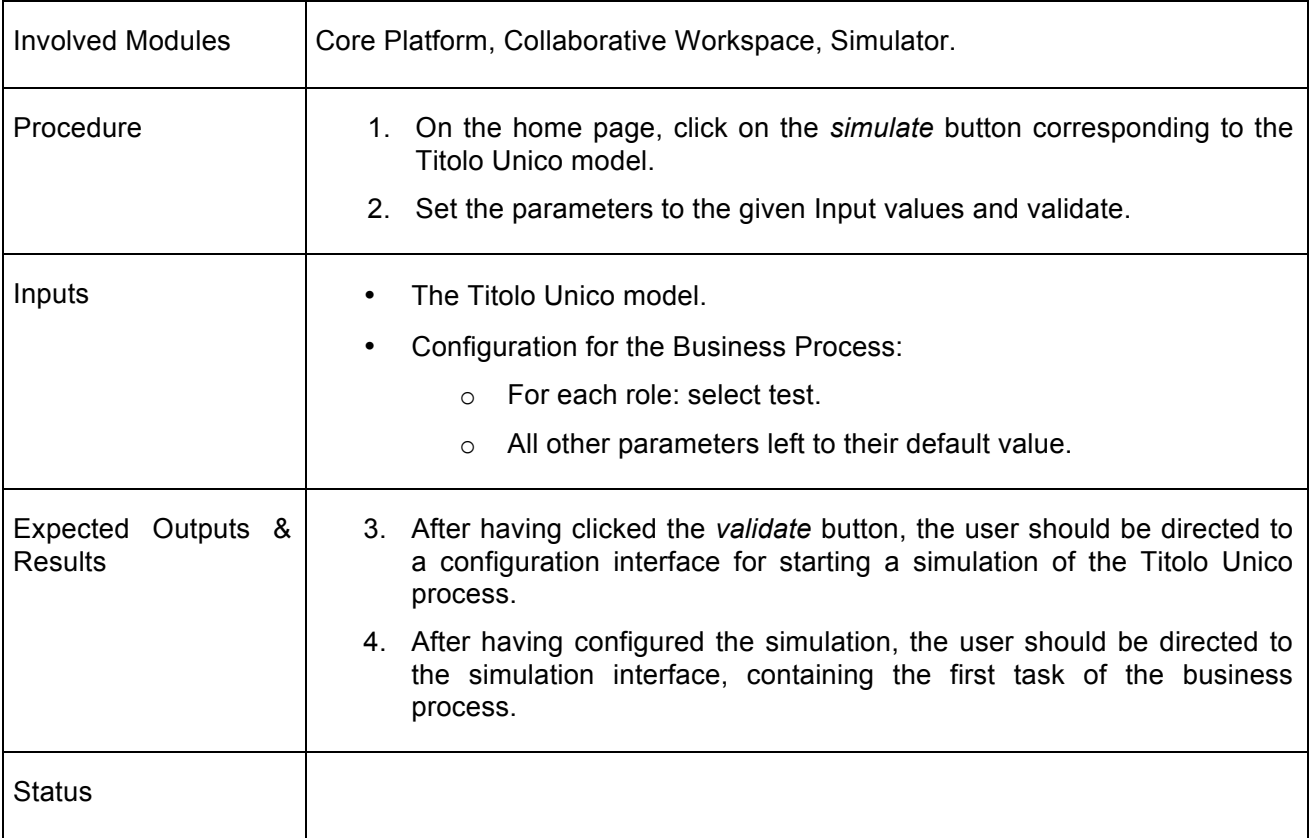

#### **5.6.2. Execute simulation**

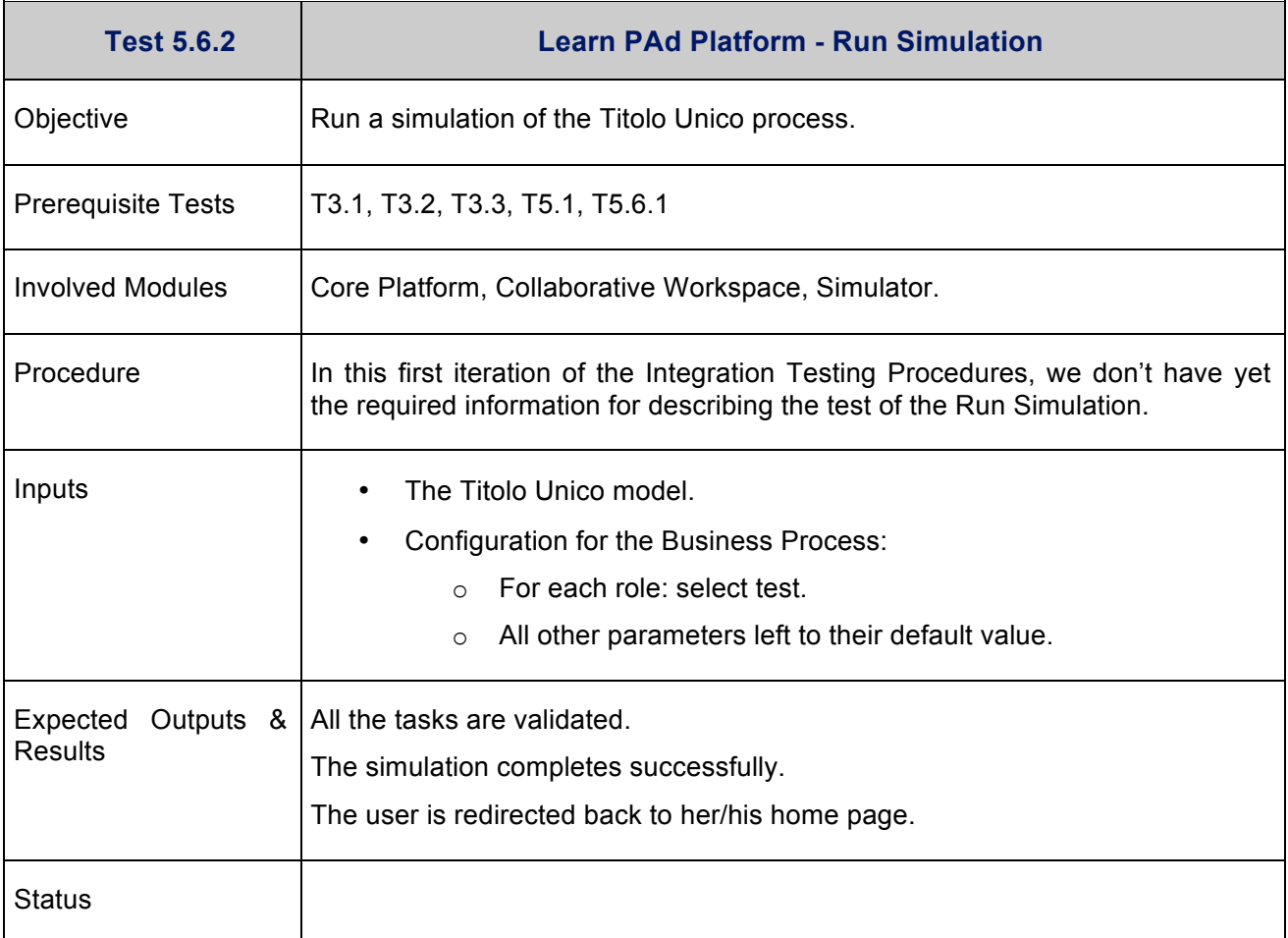

# **5.7. Monitor learning progress**

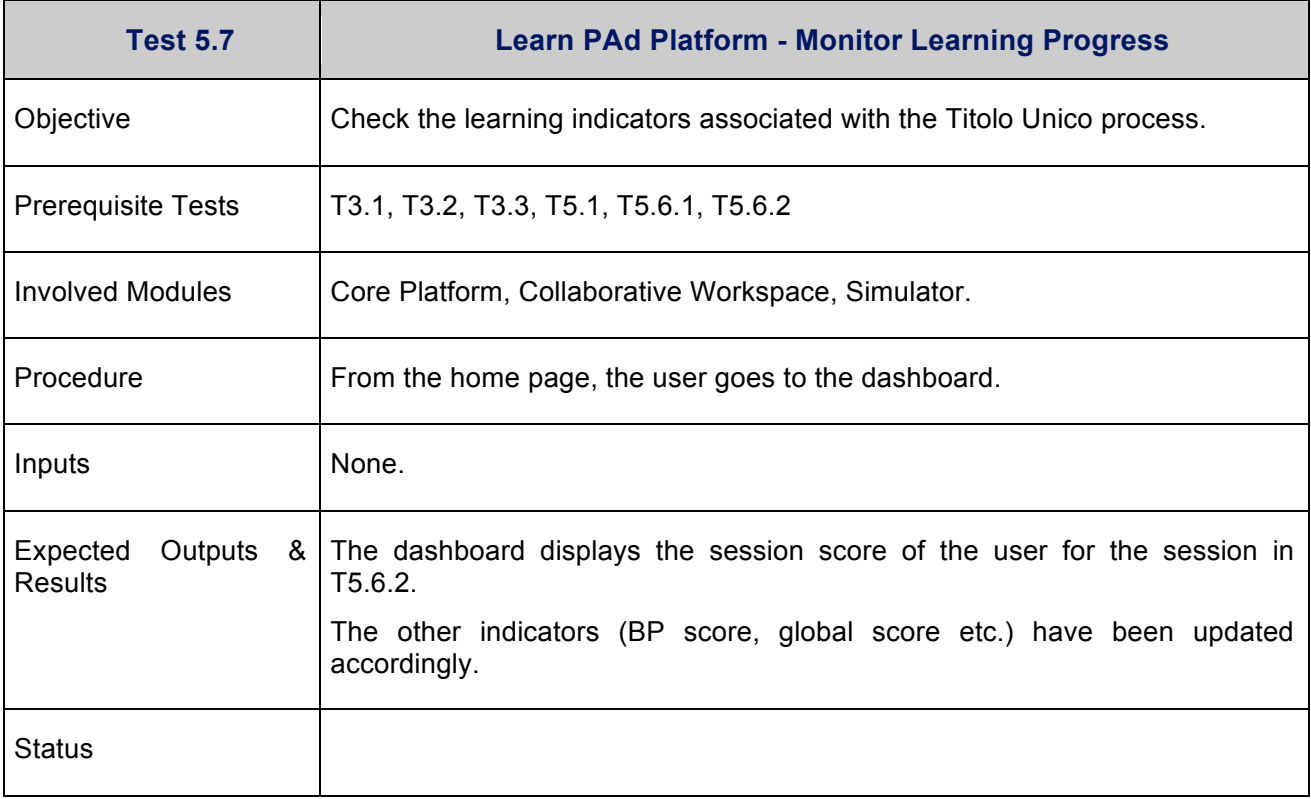

# **6. Conclusion and Future Works**

In this deliverable, we presented the first version of the Integration Testing Procedures. We defined a testing strategy based on the two use cases identified in the project: *Grant Management* and *Sportello Unico Attività Produttive*, in order to test the functionalities of the platform using different data sets. We defined a test card template for the description of the tests.

We specified the expected requirement for the testing environment, such as some required characteristic regarding the testing machine and installed software.

We separated the tests in three parts:

- Setup and deployment tests, those are independent of the use cases.
- Grant Management tests, corresponding to the use of the Learn PAd platform for the first use case models and files.
- Sportello Unico Attività Produttive, corresponding to the use of the Learn PAd platform for the second use-case models and files.

At this stage of the project, some of the graphical interface elements and API are still subject to changes, and not all the data for the use case have been fully defined yet. Consequently the precise description of procedure for some tests could not be given, or will need to be updated to match evolutions of the platform. We plan to update (and potentially enrich) the tests set according to these changes in the final version of the Integration Testing Procedures document.